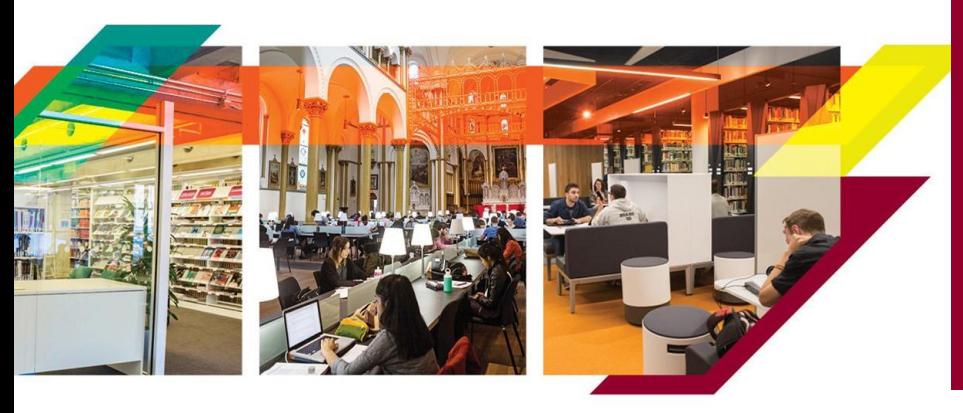

**ASK A LIBRARIAN** 

Get support from the Library

In-person | Chat | Phone | Email https://library.concordia.ca/help/questions/

# RELI 6006/498B **QUERYING AND QUEERING THE BIBLE**

Library Workshop

## **GET TING STARTED**

Online resources to explore

- *• Developing Your Search Strategy* by Concordia University Library, YouTube video, 7min22, https://youtu.be/6mLjkgkXWAc
- *• Search Smarter, Search Faster* by the University of Sydney, YouTube video, 6min53, https://youtu.be/Oa66AxTbjxA

# **ACCESSING INFORMATION**

The world is at your fingertips! The Library offers multiple sources of information. If you have any difficulty finding or accessing a document, contact us. https://library.concordia.ca/help/questions/

Library website https://library.concordia.ca/

Religions and Cultures Subject Guide ht[tps://www.concord](http://www.concordia.ca/library/guides/philosophy.html)i[a.ca/library/guides/religion.html](http://www.concordia.ca/library/guides/philosophy.html)

Sofia Discovery tool https://concordiauniversity.on.worldcat.org/ advancedsearch?queryString=&databaseList=

Print books are organized in the Library by call numbers, an alphanumerical identification.

*• Using a Call Number to Find a Book* by the University Libraries at Virginia Tech, YouTube video, 2min24, https:// youtu.be/duemCqRqMKA

### Databases by subject

### https://library.concordia.ca/find/databases/

Databases explored during the workshop: Academic Search Complete, Jstor, Gender Studies Database and LGBT Life with Full Text.

Google scholar https://scholar.google.ca/

You can connect your Google Scholar account to the Concordia Library, via "Settings". This will allow access to more full-text documents.

Courses reserve https://reserves.concordia.ca/ares/

Interlibrary loans https://library.concordia.ca/find/interlibrary-loans/

Article\ Chapter Scan & delivery https://library.concordia.ca/find/delivery/login.php?target=articleForm.php

Finding https://library.concordia.ca/help/guides.php?guid=finding

**Evaluating** https://library.concordia.ca/help/guides.php?guid=evaluating

### **Citing**

https://library.concordia.ca/help/citing/ Chicago citation style: <https://library.concordia.ca/help/citing/?guid=chicago>

Ask a Librarian https://library.concordia.ca/help/questions/

Support for undergraduate students https://library.concordia.ca/help/users/undergraduates/index.php

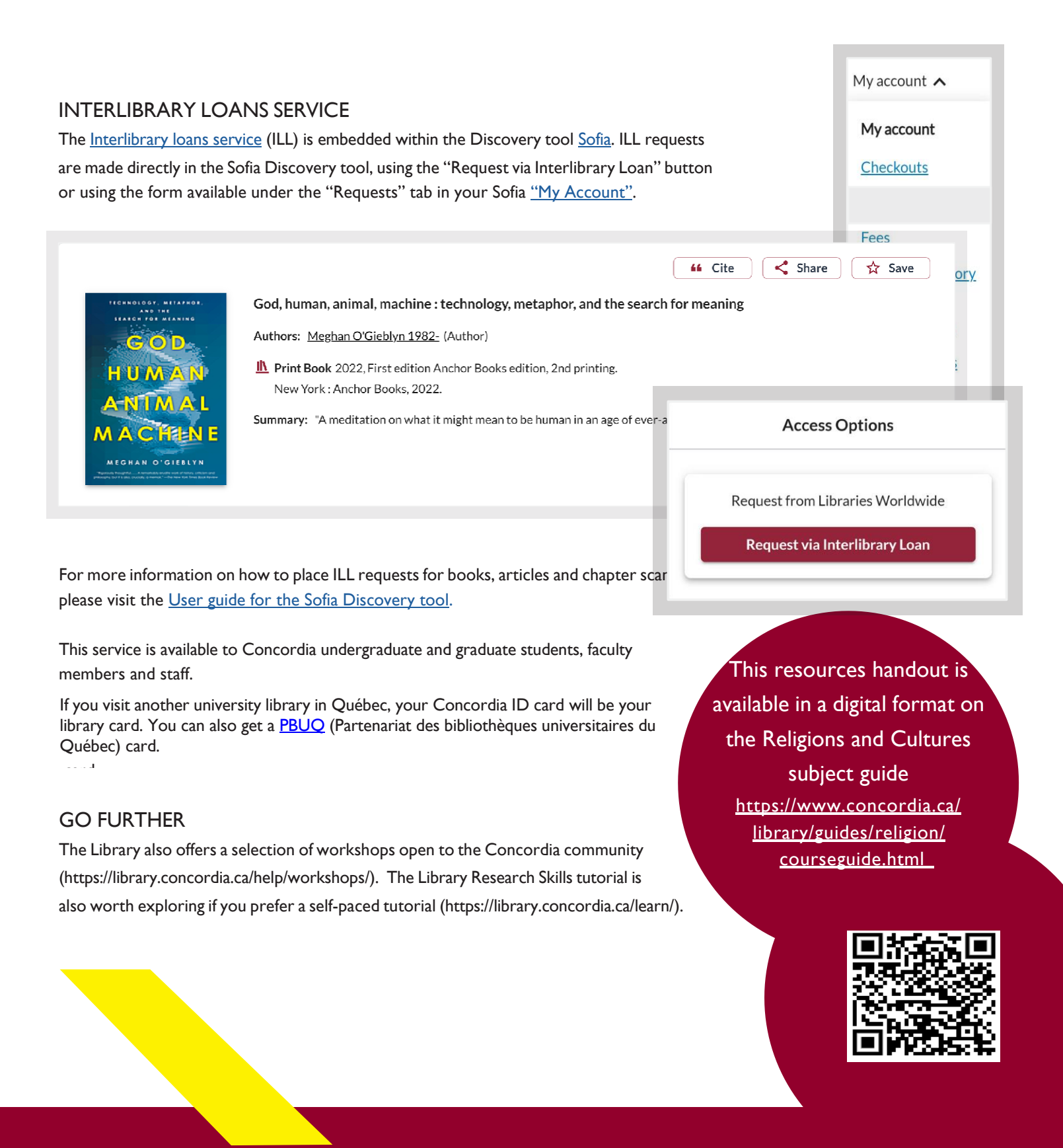

## **OUESTIONS**

The Ask a Librarian service (https://library.concordia.ca/help/questions/) will connect you via chat, phone and email to a reference assistant or librarian who can help you with most questions.

> **Éthel Gamache** *Reference & Subject Librarian* [ethel.gamache@concordia.ca](mailto:ethel.gamache@concordia.ca)